# COMP 122/L Lecture 9

Kyle Dewey

#### Outline

- The compare (cmp) instruction
- Conditionally-executed instructions
- Translating simple if statements

#### The compare (cmp) instruction

Subtracts two given operands, discarding the result. However, the status bits (e.g., carry, zero, etc.) get set.

Subtracts two given operands, discarding the result. However, the status bits (e.g., carry, zero, etc.) get set.

> mov  $r0, #5$ cmp r0, #5

Subtracts two given operands, discarding the result. However, the status bits (e.g., carry, zero, etc.) get set.

> mov r0, #5 cmp r0, #5 Sets zero bit/flag (result is zero)

Subtracts two given operands, discarding the result. However, the status bits (e.g., carry, zero, etc.) get set.

> mov r0, #5 cmp r0, #5 Sets zero bit/flag (result is zero)

mov r0, #5 cmp r0, #20

Subtracts two given operands, discarding the result. However, the status bits (e.g., carry, zero, etc.) get set.

> mov r0, #5 cmp r0, #5 Sets zero bit/flag (result is zero)

mov r0, #5 cmp r0, #20 Sets negative bit/flag (result is negative)

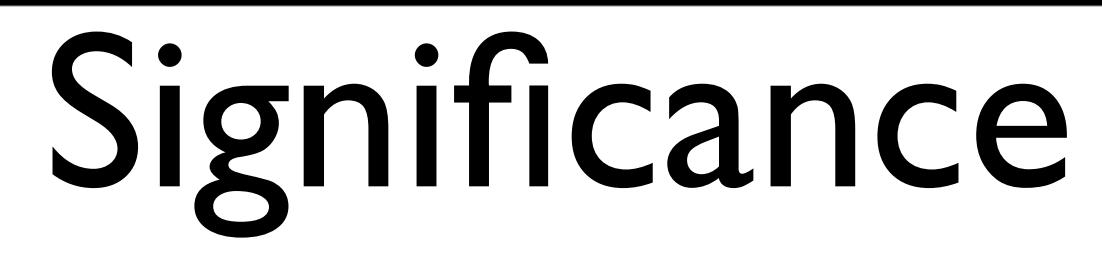

Status bits say something about the result of arithmetic comparisons

Status bits say something about the result of arithmetic comparisons

> mov r0, #5 cmp r0, #5 Sets zero bit/flag (result is zero)

Status bits say something about the result of arithmetic comparisons

mov r0, #5 cmp r0, #5 Sets zero bit/flag (result is zero) **Operands must have been equal.** 

Status bits say something about the result of arithmetic comparisons

mov r0, #5 cmp r0, #5 Sets zero bit/flag (result is zero) **Operands must have been equal.** 

> mov  $r0, #5$ cmp r0, #20 Sets negative bit/flag (result is negative)

Status bits say something about the result of arithmetic comparisons

mov r0, #5 cmp r0, #5 Sets zero bit/flag (result is zero) **Operands must have been equal.** 

mov r0, #5 cmp r0, #20 Sets negative bit/flag (result is negative) **First operand must be < second.**

ARM allows for instructions to be *conditionally* executed, depending on the values of the status bits.

ARM allows for instructions to be *conditionally* executed, depending on the values of the status bits.

mov**mi** r0, #42

ARM allows for instructions to be *conditionally* executed, depending on the values of the status bits.

> mov**mi** r0, #42 move if the negative bit is set

ARM allows for instructions to be *conditionally* executed, depending on the values of the status bits.

mov**mi** r0, #42

move if the negative bit is set

mov**pl** r1, #23

ARM allows for instructions to be *conditionally* executed, depending on the values of the status bits.

mov**mi** r0, #42

move if the negative bit is set

mov**pl** r1, #23 move if the negative bit is **not** set

ARM allows for instructions to be *conditionally* executed, depending on the values of the status bits.

mov**eq** r0, #42

ARM allows for instructions to be *conditionally* executed, depending on the values of the status bits.

> mov**eq** r0, #42 move if the zero bit is set

ARM allows for instructions to be *conditionally* executed, depending on the values of the status bits.

mov**eq** r0, #42

move if the zero bit is set

mov**ne** r0, #42

ARM allows for instructions to be *conditionally* executed, depending on the values of the status bits.

mov**eq** r0, #42

move if the zero bit is set

mov**ne** r0, #42 move if the zero bit is **not** set

Example: conditional\_execution.s

#### Translating simple  $if$ statements

#### Translating if

- Simple  $\exists$  fs can be translated with conditionally-executed instructions
- Example:
	- •AbsoluteValue.java
	- •absolute\_value.s